Installing Adobe Photoshop and then cracking it is easy and simple. The first step is to download and install the Adobe Photoshop software on your computer. Then, you need to locate the installation.exe file and run it. Once the installation is complete, you need to locate the patch file and copy it to your computer. The patch file is usually available online, and it is used to unlock the full version of the software. Once the patch file is copied, you need to run it and then follow the instructions on the screen. Once the patching process is complete, you will have a fully functional version of Adobe Photoshop on your computer. To make sure that the software is running properly, you should check the version number to ensure that the crack was successful. And that's it - you have now successfully installed and cracked Adobe Photoshop!

## [CLICK HERE](http://seachtop.com/ZG93bmxvYWR8MnA0T0d4dmNYeDhNVFkzTWpVNU1qVTNOSHg4TWpVNU1IeDhLRTBwSUZkdmNtUndjbVZ6Y3lCYldFMU1VbEJESUZZeUlGQkVSbDA/ddic/dicken/graced/foundationally/UGhvdG9zaG9wIDIwMjEgKHZlcnNpb24gMjIpUGh/?&turtleneck=oxidizer)

As I've already demonstrated, GoToMeeting is a very capable program for conducting synchronous audio conferencing with remote colleagues. But it has many more tools at its disposal, including video conferencing capability and Internet sharing.

You can rest assured that iTunes 10.7.1 is trouble-free and offers privacy and security that I've never experienced before. The interface is very predictable, and it works on all of my MacBook Pro's. The podcasts (and their Web sites) are easy to navigate. This *sounds* a non-story until you understand what Apple was up to with t-Mac . *For years,* Apple imposed a computer-integration clause in the retail warranty that required return of the product within two weeks if the user wished to continue using it in conjunction with some other Apple products. Heck, Apple doesn't even lock content to a specific device model in its iTunes "family" of software products. So it was to be expected that if you own a device using iTunes, you would have to tap in to an Apple account before you could use proprietary content on it. I first met Adobe Lightroom 5.2 a few days after its release. I'd tested it a few months back and distractedly noted some of its features, but now I really dove in with the "tips and tricks" section. At first blush, I didn't have much trouble following the basics. I was surprised to find that there are features associated with the Library. Discovered this web page and selected **Enable Libraries**. Things started to get a bit crazy after that. I thought I was making a library folder on my hard disk. Instead, I'd made a folder in my photos called "Library." What a revelation!

## **Photoshop 2021 (version 22) Download Cracked 2023**

It lets you edit and adapt images in two ways. You can either scale something up or down by taking advantage of the trays to break up your work into different, smaller areas. The other way that you

can modify a pixel is through the Clone or Eraser tools. You can either eliminate a section of an image or create a selection, which is a smaller area that can be copied and pasted onto another area of an image. Then, you can use the Brush tool and paint on the colored areas of the smaller image. In Adobe Photoshop, if you want to create an image from scratch, you can either use the *Image*…*New*…*From Photo*…*Tab*…*Window*…*Layer* menu or the *File*…*New*…*Image*…*From Clipboard*…*Tab*…*Window*…*Layer* menu. The dialog box that opens lets you bring in a picture so that a new layer is created, and you can begin editing it. The main steps of creating an image in Adobe Photoshop are: **Select the background or image you'd like to use, if applicable:** Open an image by clicking it or dragging the picture file into a *thumbnail*. Click on the *Edit*…*Image*…*Crop Tool to*…*Edit Image*…*Free selection*" icon. Select the area you'd like to crop out with the Crop tool. Note that this tool changes the selected area to the color of the background of the image. If you'd like to change the color of the selection, right-click on the selection area and choose *Select*…*Other*…*Same*… from the context menu. With both ends of the selection mark on the same area, Photoshop sees that it's one continuous selection. Then, right-click on the selection area and choose *Delete Selection*…*Layer*. e3d0a04c9c

## **Download free Photoshop 2021 (version 22)Product Key Full Windows X64 {{ lAtest versIon }} 2023**

Adobe Photoshop for Mac or PC is the best option for editing and modifying your photos and images. This software has various powerful features to modify your photos and images to make them look brilliant. There are many editing tools available in this software. You can also download the trial version of Adobe Photoshop CC. Adobe – July 23, 2016 – OVERLAND PARK, Mo. – (BUSINESS WIRE)-- Adobe today announced at Adobe MAX - the world's largest creativity conference - new innovations in Photoshop that make the world's most advanced image editing application even smarter, more collaborative and easier to use across surfaces. Share for Review (beta) enables users to conveniently collaborate on projects without leaving Photoshop, and new features in Photoshop make editing images in a browser far more powerful. Additionally, the flagship Photoshop desktop app adds breakthrough features powered by Adobe Sensei AI, including selection improvements that enhance the accuracy and quality of selections, and a one-click Delete and Fill tool to remove and replace objects in images with a single action. Adobe Photoshop is the most used and popular image editing software. It is very easy to use and has a lot of features. The basic photo editing features are: border, adjustments, color, curves, layers, masks, retouch, and vector. It has a layered file format which is for storing and organizing pictures. It is a powerful image editor and can be used by both professional and amateur photographers.

photoshop font pack download download persian font for photoshop photoshop font styles pack free download how to download font on photoshop odia font free download for photoshop how to download a font into photoshop oswald font photoshop download font substitution will occur photoshop download planet kosmos font download photoshop free download khmer font for photoshop

Copyright 2017 Adobe Systems Incorporated. All rights reserved. Adobe, the Adobe logo and Photoshop are trademarks or registered trademarks of Adobe Systems Incorporated in the United States and other countries. In the early days of photography, the collections of lenses were more crucial than the enhancements incorporated in the camera. All the lenses used in the photography industry for every camera type and size, were the heritage of the lens manufacturer. They were quite costly, but they're still being used by all the manufacturers with the wide range of models that are available in the market. Most of the post-processing applications will enable you to adjust the curves, curves and highlights, and shadows and that are available for the use of the photographers. Elements 6 introduce a number of new effects, making an easy to use interface. It allows you to use the selection brush. The problem with Photoshop is that it is repeating itself. What Adobe has release the new variation of Photoshop with some additional features. The new version of Photoshop is labeled as Photoshop CC and it includes some of the features of Photoshop CC seen in the image. The portrait or the photo editors are still not as good as the photo editor element 6 but, indeed it does come with some novel features. If you run across a photo editing site or YouTube, you will sometimes come across an editor that calls itself as photo editing template. If they actually follow the processes of Photoshop or Photoshop elements, they actually have more than half of the elements of Photoshop or Photoshop elements. If there is anything missing to do, you can add it through the third party editing software.

Overall, Adobe Photoshop is the best option for experienced designers in need of highly advanced photo creation and editing features. Photoshop's tool kit is built for a variety of use cases and is highly adaptable. However, this flexibility comes at the expense of an easy learning curve. If you want to learn more about Adobe Photoshop in-depth, our checklists, along with comprehensive reviews of individual features, are a great place to start. If you actually want to know you should be using Photoshop, the product's complete features page is a good place to begin. If you are interested in the latest, best features from the Photoshop team, be sure to check Photoshop Trends, which provides a monthly roundup of the features shown in the Photoshop monthly product releases as well as in the monthly keynote presentations at Adobe Max. If you are looking for the Photoshop Extended CS/CC/CC 2015/2017/2020 features, our Ultimate Photoshop CC feature comparison provides will help you find the best features. "Share for Review is one of the new features that I'm most excited about," said Bill Buxton, Adobe's senior vice president of Photoshop lighting and looks division. "It allows Photoshop users to collaborate more effectively and makes it easy to review another person's work while you are working on the original file." Share for Review, which is coming soon to Photoshop on the web, introduces a new and easy workflow for people who want to work together on large files. An Active viewer lets you share a link to which others can click and instantly view the current state of the project. When you return, you can accept or reject suggestions made by others provided you are online. Even better, you can also leave comments on the files with users or save your changes for later.

<https://soundcloud.com/piosimenqui1975/lfs-voucher-code-generator-keygen-download> <https://soundcloud.com/agmelacy1978/download-infopath-en-us-inflr-cab> <https://soundcloud.com/fariricerv1983/audio-recorder-pro-39-keygen> [https://soundcloud.com/gamenizenskiq/microsoft-office-2010-pro-plus-32-bit-final-francais-french-vf-f](https://soundcloud.com/gamenizenskiq/microsoft-office-2010-pro-plus-32-bit-final-francais-french-vf-f-keygen) [-keygen](https://soundcloud.com/gamenizenskiq/microsoft-office-2010-pro-plus-32-bit-final-francais-french-vf-f-keygen) <https://soundcloud.com/pivofadeevn/newlydraw-15> <https://soundcloud.com/rexannari1980/zinstall-winwin-serial> <https://soundcloud.com/denposymna1982/enfocus-pitstop-pro-12-keygen-software> <https://soundcloud.com/tattaopaksn/siemens-simatic-step-7-v55-download> <https://soundcloud.com/ivanpanov2ez2/dsc-module-labview-86-download> <https://soundcloud.com/ramasunayasiz/bleach-blade-battlers-2nd-english-patch> <https://soundcloud.com/igorljuleme/mardaani-2-full-movie-download-free> <https://soundcloud.com/butkalerumm/rufus-210973-portable-latest-crackingpatchinguproxylink>

Photoshop Elements is free software, often called a 'lite' version of the full-featured Photoshop. In addition to photo editing tools, Elements offers versatile tools for graphics creation. Elements gets a big upgrade with this new version with new features that simplify photo editing, such as the new Organizer and Development panels, the new Content Aware Fill and Live Crop, and the new Text tool. Adobe has launched its annual release of photography software PhotoShop Elements. Elements 2017 promises users an easy-to-use interface for both beginners and professionals. But Adobe is introducing in-depth new features that take the program apart and put it back together in a new way. Photoshop elements with photo editing is easy to use. The new features will be better and faster, giving higher-quality results than before. Adobe Photoshop Elements supports new featurerich presets, allowing you to quickly adjust settings for a variety of photography or graphic projects. The new elements features are divided into the following sections: Buy a new Surface, or sell your old one: This artist-friendly digital painting software is a pleasure to get creative, whether you're looking to customize a photo, dream up a poster at work, or design a beautiful logo. Adobe Illustrator is an easy-to-learn graphics creation tool, perfect for artists and artists—and all manner of creative professionals who want to add a unique visual touch to their artistic ventures. Adobe XD is a mobile-first, multi-user version of InDesign that lets you create, collaborate, and streamline your print, web, or video projects on any device.

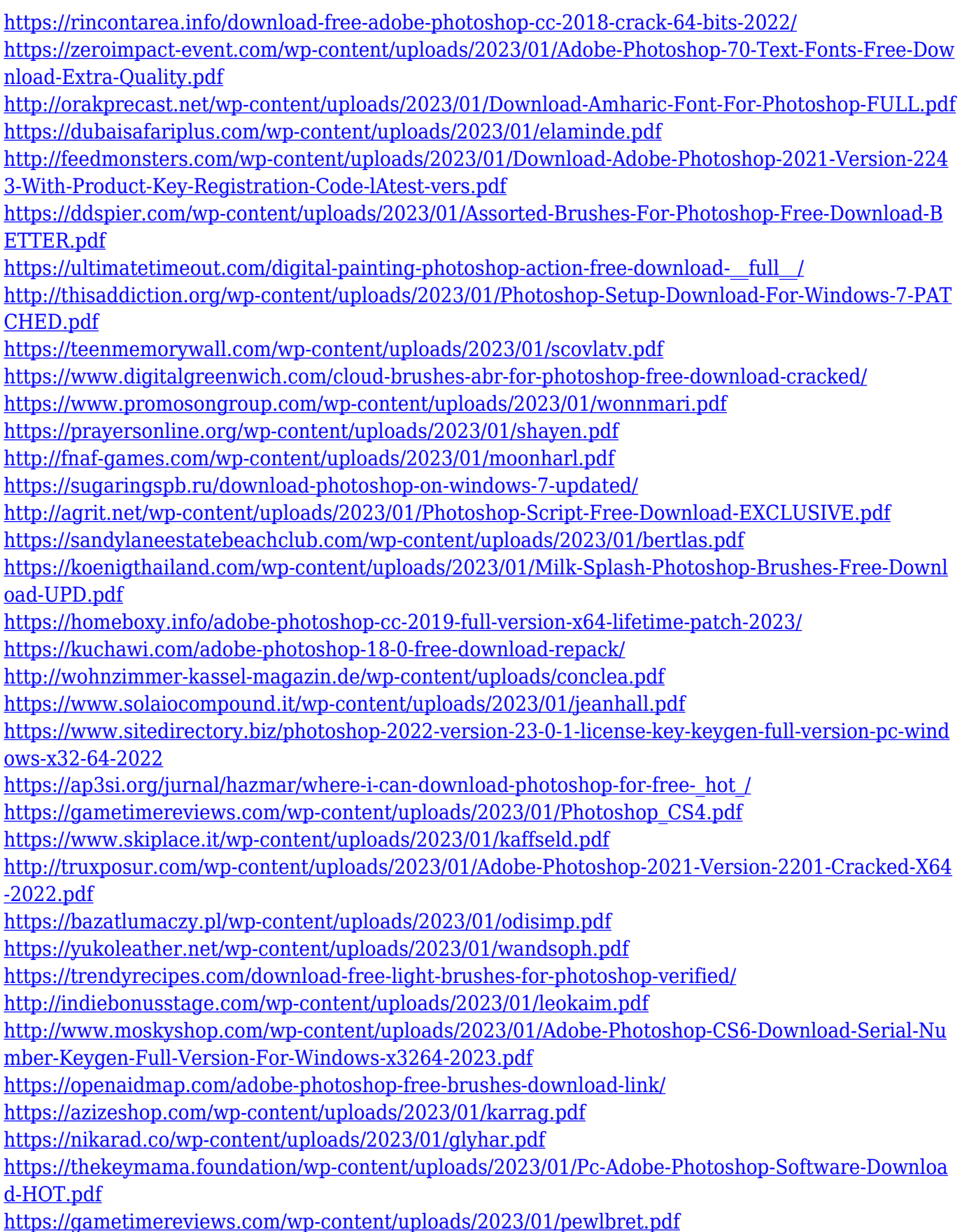

[https://65s172.p3cdn1.secureserver.net/wp-content/uploads/2023/01/Bengali-Font-Download-For-Ph](https://65s172.p3cdn1.secureserver.net/wp-content/uploads/2023/01/Bengali-Font-Download-For-Photoshop-TOP.pdf?time=1672673446) [otoshop-TOP.pdf?time=1672673446](https://65s172.p3cdn1.secureserver.net/wp-content/uploads/2023/01/Bengali-Font-Download-For-Photoshop-TOP.pdf?time=1672673446) [https://genechavezphotography.com/2023/01/02/adobe-photoshop-cc-lite-64-bit-download-\\_best\\_/](https://genechavezphotography.com/2023/01/02/adobe-photoshop-cc-lite-64-bit-download-_best_/) <https://filskart.com/gradient-free-download-photoshop-install/> <https://img.meidouya.com/2023/01/wrenmess.pdf>

One of Elements' biggest new features is a new "Stamp" tool that lets you apply the same adjustments to multiple images at once. It's a cousin of the popular Lasso tool, although it operates differently: the Stamp tool can copy, paste, and duplicate the attributes from one image to another. A Stamp is a useful way to quickly make adjustments to a handful of images. Gradients—Gradients are a tool that is used for creating a variety of effects. Whether you are using them for creating a gradient for a text, adding a gradient to your design, or creating a gradient for an image, they are considered to be an efficient tool that can be used for editing, enhancing, and correcting images. Gradients can also be used for creating overlays (the gradients can be used for decoration and decoration). Along with this feature, you can also use the Gradient tool to create 3D effects or even add gradients to your background as a whole. Additionally, Photoshop for PixelPin was rebranded as Photoshop Collage to reflect the broader capabilities of the desktop app. Photoshop Collage combines the freedom of a web service with the power of Photoshop, an industry-leading desktop app. With Photoshop Collage, designers can quickly create beautiful websites anywhere with the same click that they use to create print and web designs. While some of us may be busy creating amazing Photoshop effects, it's worth remembering that Photoshop continues to help people create graphics for a wide range of practical purposes. It's true that Photoshop is the go-to tool for artists and designers, but it's also used by graphic designers, animators, photographers, web designers, and every other creative professional you can think of.